## **ПЕРВОЕ ВЫСШЕЕ ТЕХНИЧЕСКОЕ УЧЕБНОЕ ЗАВЕДЕНИЕ РОССИИ**

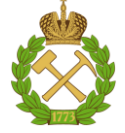

### **МИНИСТЕРСТВО НАУКИ И ВЫСШЕГО ОБРАЗОВАНИЯ РОССИЙСКОЙ ФЕДЕРАЦИИ федеральное государственное бюджетное образовательное учреждение высшего образования САНКТ-ПЕТЕРБУРГСКИЙ ГОРНЫЙ УНИВЕРСИТЕТ**

**СОГЛАСОВАНО**

**УТВЕРЖДАЮ**

\_\_\_\_\_\_\_\_\_\_\_\_\_\_\_\_\_\_\_\_\_\_\_\_\_ **Руководитель ОПОП ВО доцент А.С. Егоров**

**\_\_\_\_\_\_\_\_\_\_\_\_\_\_\_\_\_\_\_\_\_\_ Проректор по образовательной деятельности Д.Г. Петраков**

# **РАБОЧАЯ ПРОГРАММА ДИСЦИПЛИНЫ**

# *ТЕОРИЯ ПОЛЯ*

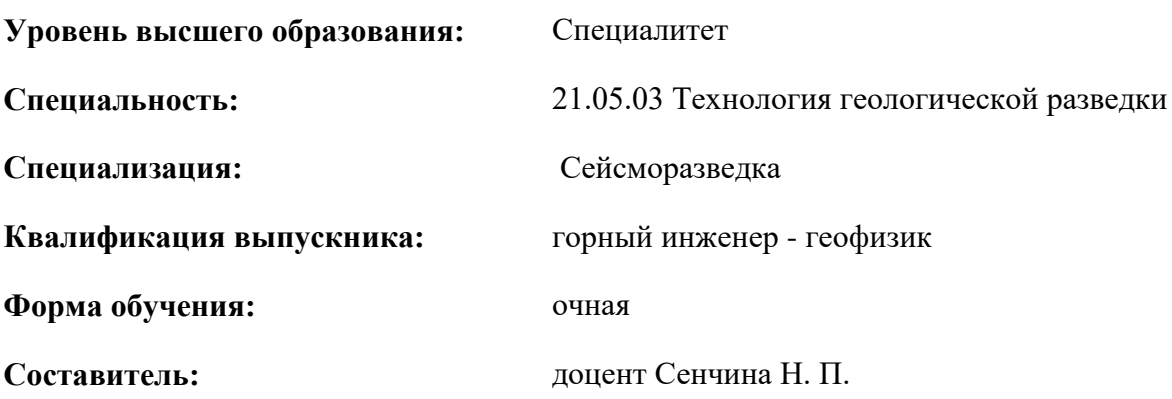

Санкт-Петербург

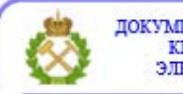

ДОКУМЕНТ ПОДПИСАН УСИЛЕННОЙ<br>КВАЛИФИЦИРОВАННОЙ<br>ЭЛЕКТРОННОЙ ПОДПИСЬЮ

Сертификат: 00F3 503F 985D 6537 76D4 6643 ВD9В 6D2D 1С Владелец: Пашкевич Наталья Владимировна<br>Действителен: с 27.12.2022 по 21.03.2024

### **Рабочая программа дисциплины** «Теория поля» разработана:

- в соответствии с требованиями ФГОС ВО – специалитет по специальности «21.05.03 Технология геологической разведки», утвержденного приказом Минобрнауки России № 977 от 12.08.2020 г.;

- на основании учебного плана специалитета по специальности «21.05.03 Технология геологической разведки» специализация «Сейсморазведка».

Составитель \_\_\_\_\_\_\_\_\_\_\_ доцент Сенчина Н. П.

**Рабочая программа рассмотрена и одобрена** на заседании кафедры геофизики от 31.01.2022 г., протокол № 10.

Заведующий кафедрой

доцент Егоров А.С.

#### **Рабочая программа согласована:**

Начальник управления учебнометодического обеспечения образовательного процесса

\_\_\_\_\_\_\_\_\_\_\_\_ к.т.н. Иванова П.В.

## 1. ПЕЛИ И ЗАЛАЧИ ЛИСПИПЛИНЫ

Цель дисциплины:

- подготовка выпускника, владеющего основами теории поля и способного применить указанные знания на практике:

- обучение способам математического исследования физических полей, их характеристик. Основные задачи дисциплины:

- изучение основ построения систем дифференциальных уравнений для описания физических полей.

- овладение методами расчета характеристик полей по заданным источникам (решение «прямых» задач теории поля),

- получение представление о математической постановке и путях решения задач определения характеристик источников поля по заданному (измеренному) физическому полю (решение «обратных» задач теории поля).

- приобретение навыков практического применения полученных знаний; способностей для самостоятельной работы;

- развитие мотивации к самостоятельному повышению уровня профессиональных навыков в области теории поля.

## 2. МЕСТО ЛИСПИПЛИНЫ В СТРУКТУРЕ ОПОП ВО

Дисциплина «Теория поля» относится к обязательной части основной профессиональной образовательной программы по специальности «21.05.03 Технология геологической разведки» и изучается в 6 семестре.

Предшествующими курсами, на которых непосредственно базируется дисциплина «Теория поля» являются «Уравнения математической физики», «Теория функции комплексного переменного, операционное исчисление».

Дисциплина «Теория поля» является основополагающей для изучения следующих дисциплин: «Компьютерные технологии», «Электроразведка», «Электромагнитные методы», «Комплексирование геофизических методов».

Особенностью дисциплины является тесная взаимосвязь с дисциплинами «Магниторазведка» и «Гравиразведка», также изучаемыми в 6 семестре.

### 3. ПЛАНИРУЕМЫЕ РЕЗУЛЬТАТЫ ОБУЧЕНИЯ ПО ДИСЦИПЛИНЕ, СООТНЕСЕННЫЕ С ПЛАНИРУЕМЫМИ РЕЗУЛЬТАТАМИ ОСВОЕНИЯ ОБРАЗОВАТЕЛЬНОЙ **ПРОГРАММЫ**

Процесс изучения дисциплины «Теория поля» направлен на формирование следующих компетенций:

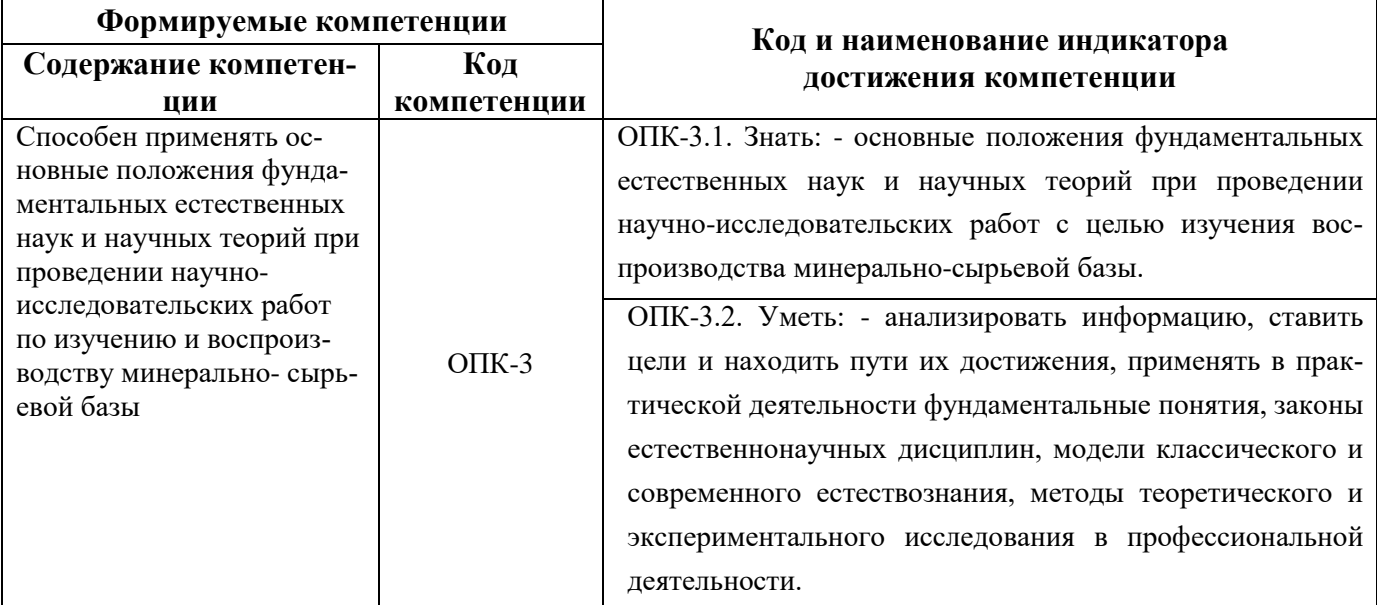

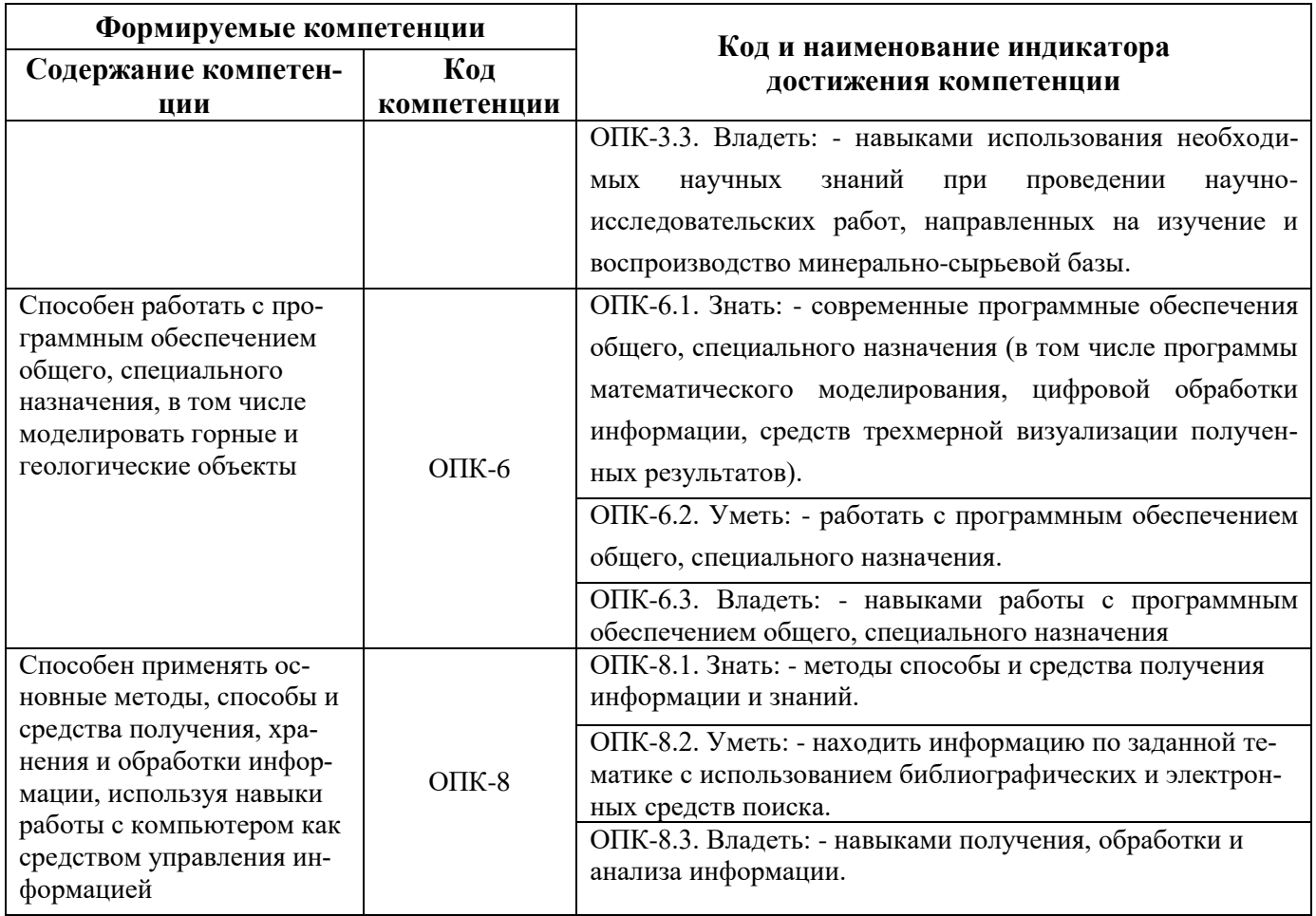

# 4. СТРУКТУРА И СОДЕРЖАНИЕ ДИСЦИПЛИНЫ

4.1. Объем дисциплины и виды учебной работы

Общая трудоёмкость учебной дисциплины составляет 4 зачётные единицы, 144 ак. часа.

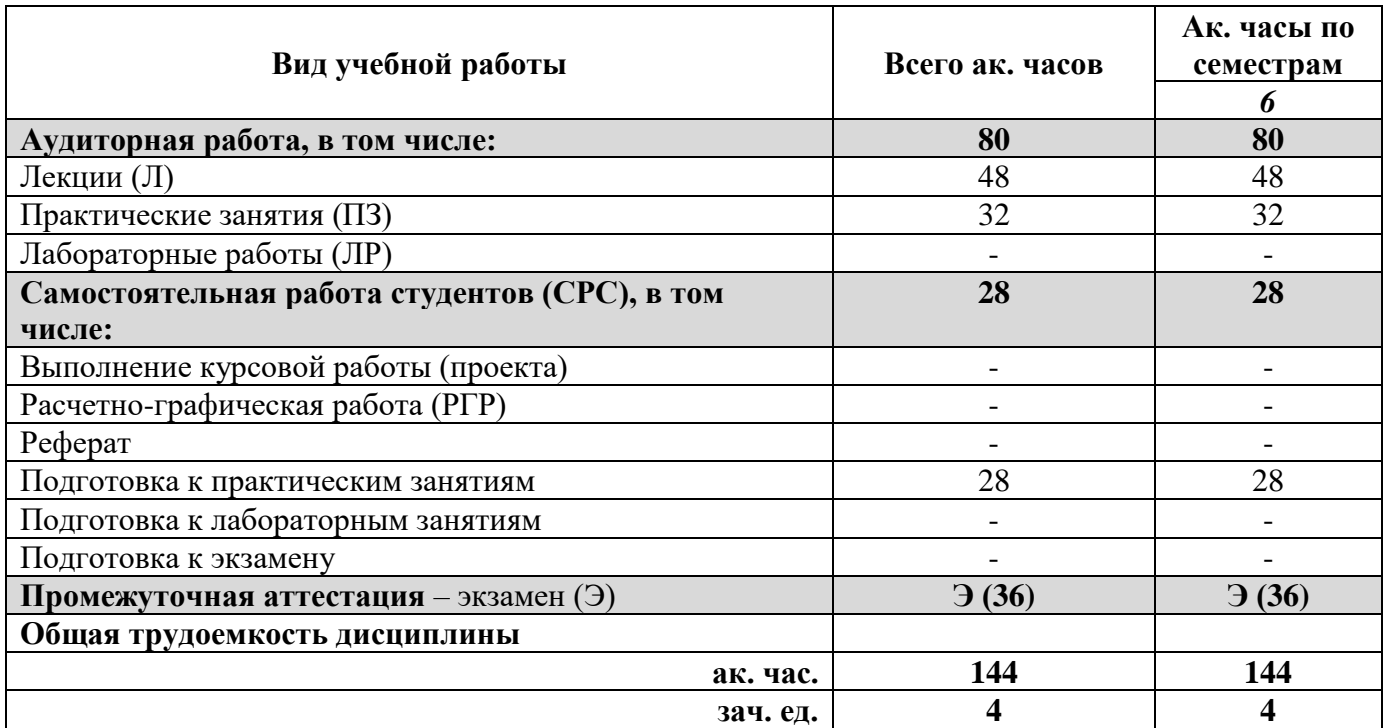

# 4.2. Содержание дисциплины

ча содержите дисциплить.<br>Учебным планом предусмотрены: лекции, практические занятия и самостоятельная работа.

# **4.2.1. Разделы дисциплины и виды занятий**

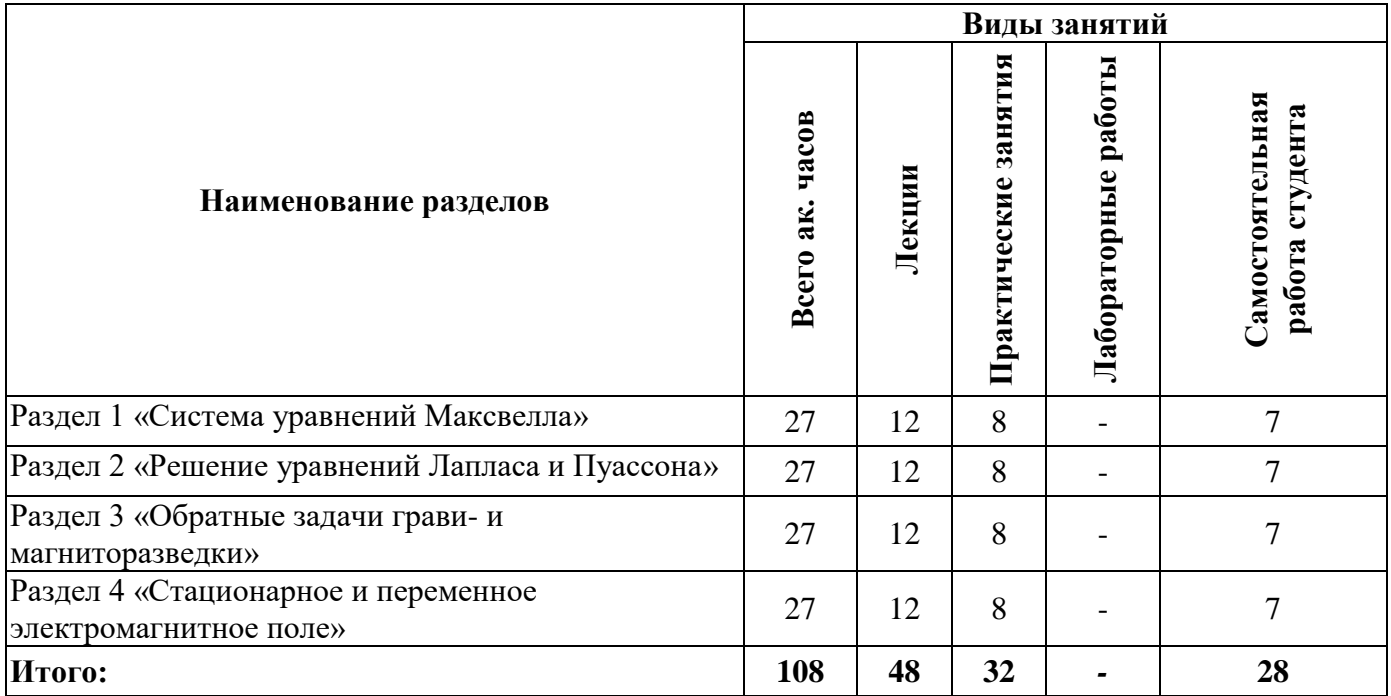

# **4.2.2. Содержание разделов дисциплины**

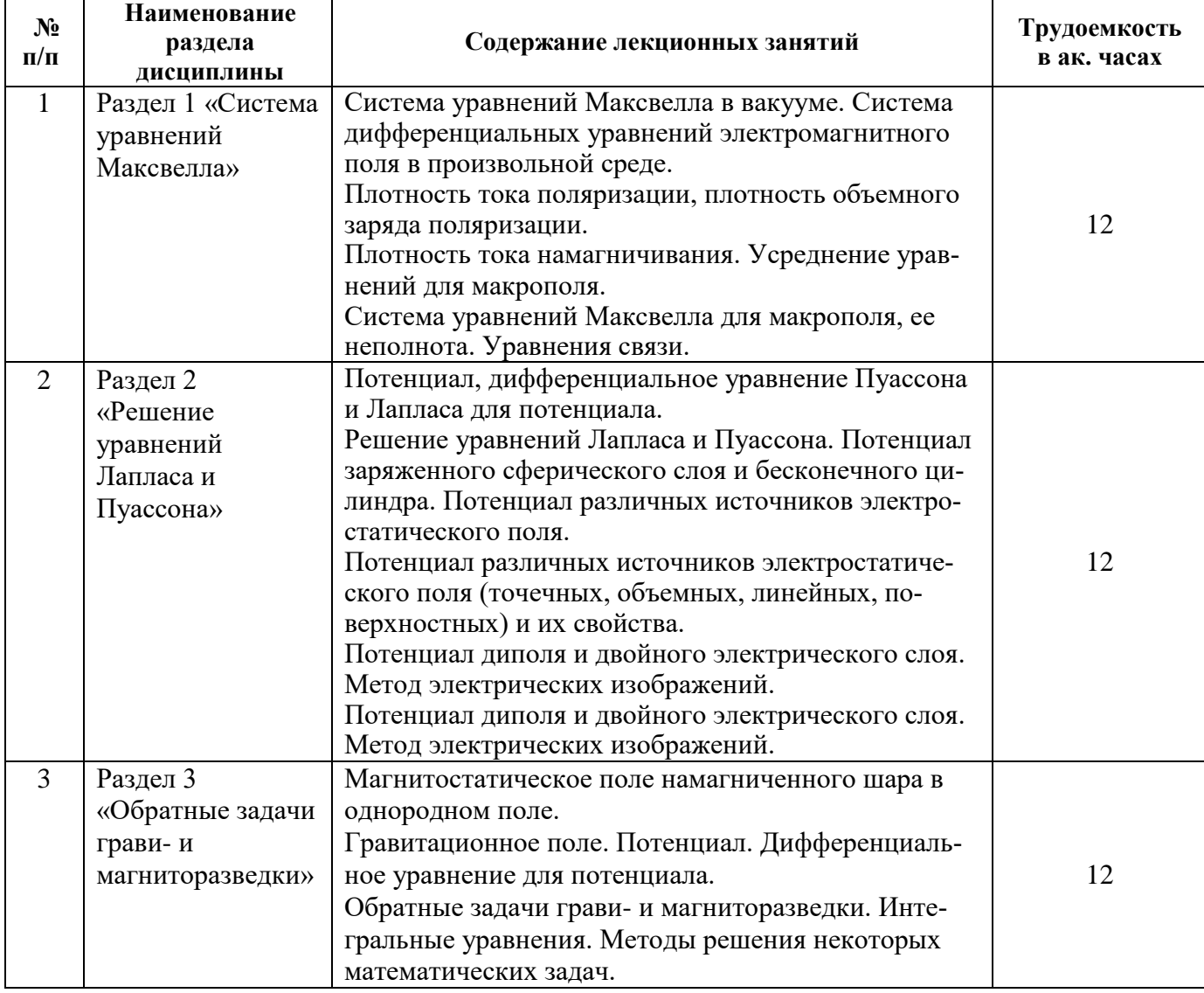

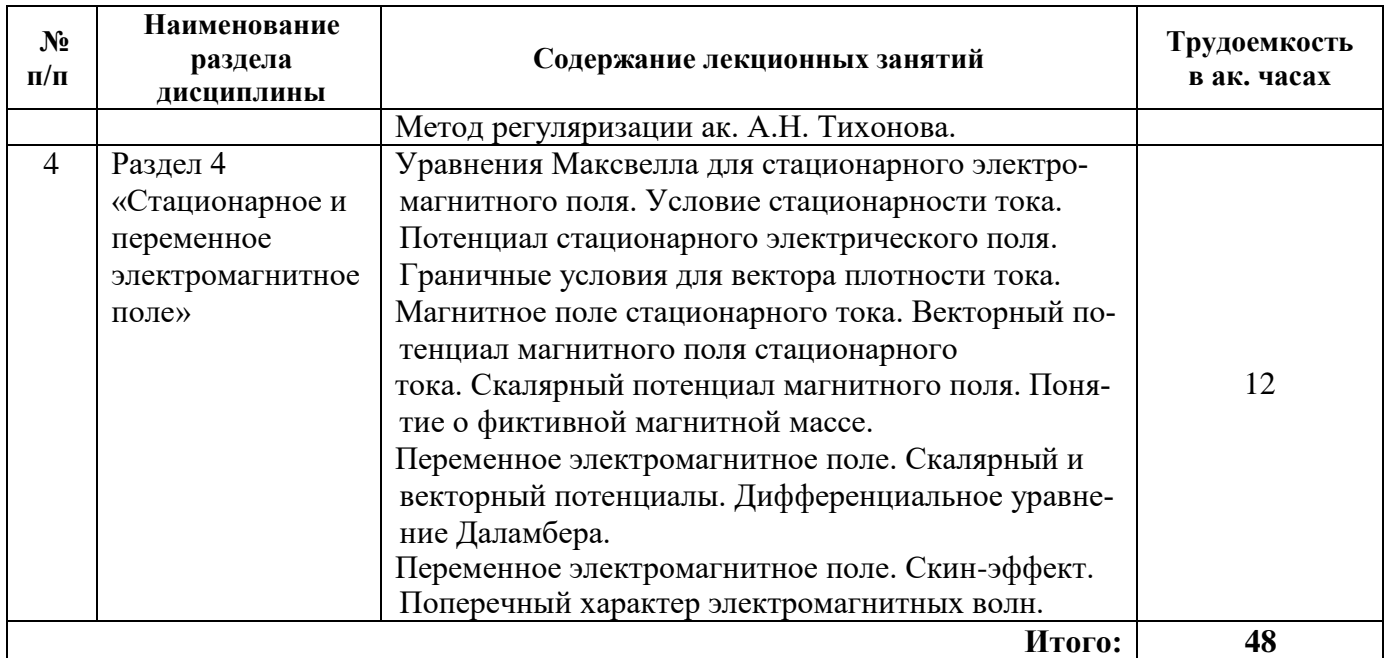

### **4.2.3. Практические занятия**

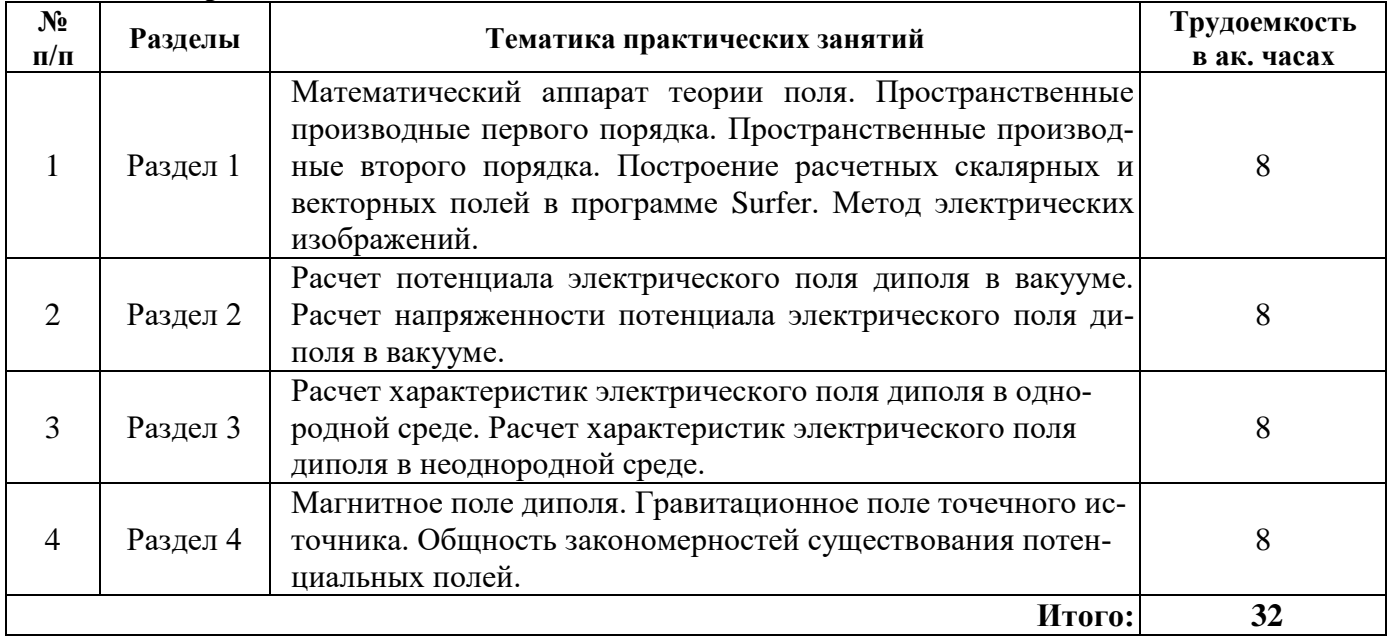

### **4.2.4. Лабораторные работы**

Лабораторные работы не предусмотрены.

### **4.2.5. Курсовые работы (проекты)**

Курсовые работы (проекты) не предусмотрены.

### **5. ОБРАЗОВАТЕЛЬНЫЕ ТЕХНОЛОГИИ**

В ходе обучения применяются:

**Лекции**, которые являются одним из важнейших видов учебных занятий и составляют основу теоретической подготовки обучающихся. Цели лекционных занятий:

-дать систематизированные научные знания по дисциплине, акцентировать внимание на наиболее сложных вопросах дисциплины;

-стимулировать активную познавательную деятельность обучающихся, способствовать формированию их творческого мышления.

**Практические занятия.** Цели практических занятий:

-совершенствовать умения и навыки решения практических задач.

Главным содержанием этого вида учебных занятий является работа каждого обучающегося по овладению практическими умениями и навыками профессиональной деятельности.

**Консультации** (текущая консультация, накануне *экзамена*) является одной из форм руководства учебной работой обучающихся и оказания им помощи в самостоятельном изучении материала дисциплины, в ликвидации имеющихся пробелов в знаниях, задолженностей по текущим занятиям, в подготовке письменных работ (проектов).

Текущие консультации проводятся преподавателем, ведущим занятия в учебной группе, научным руководителем и носят как индивидуальный, так и групповой характер.

**Самостоятельная работа обучающихся** направлена на углубление и закрепление знаний, полученных на лекциях и других занятиях, выработку навыков самостоятельного активного приобретения новых, дополнительных знаний, подготовку к предстоящим учебным занятиям и промежуточному контролю.

## **6. ОЦЕНОЧНЫЕ СРЕДСТВА ДЛЯ ТЕКУЩЕГО КОНТРОЛЯ УСПЕВАЕМОСТИ, ПРОМЕЖУТОЧНОЙ АТТЕСТАЦИИ ПО ИТОГАМ ОСВОЕНИЯ ДИСЦИПЛИНЫ**

*6.1. Оценочные средства для самостоятельной работы и текущего контроля успеваемости*

- **Раздел 1.** Система уравнений Максвелла.
- 1. История становления теории поля.

2. Система уравнений Максвелла в вакууме. Система дифференциальных уравнений электромагнитного поля в произвольной среде.

- 3. Плотность тока поляризации, плотность объемного заряда поляризации.
- 4. Плотность тока намагничивания. Усреднение уравнений для макрополя.
- 5. Система уравнений Максвелла для макрополя, ее неполнота. Уравнения связи.

**Раздел 2.** Решение уравнений Лапласа и Пуассона.

1. Потенциал, дифференциальное уравнение Пуассона и Лапласа для потенциала.

2. Решение уравнений Лапласа и Пуассона. Потенциал заряженного сферического слоя и бесконечного цилиндра. Потенциал различных источников электростатического поля.

3. Потенциал различных источников электростатического поля (точечных, объемных, линейных, поверхностных) и их свойства.

- 4. Потенциал диполя и двойного электрического слоя. Метод электрических изображений.
- 5. Потенциал диполя и двойного электрического слоя. Метод электрических изображений.

**Раздел 3.** Обратные задачи грави- и магниторазведки.

- 1. Магнитостатическое поле намагниченного шара в однородном поле.
- 2. Гравитационное поле. Потенциал. Дифференциальное уравнение для потенциала.
- 3. Обратные задачи грави- и магниторазведки.
- 4. Интегральные уравнения. Методы решения некоторых математических задач.
- 5. Метод регуляризации ак. А.Н. Тихонова.

**Раздел 4.** Стационарное и переменное электромагнитное поле.

1. Уравнения Максвелла для стационарного электромагнитного поля. Условие стационарности тока. Потенциал стационарного электрического поля. Граничные условия для вектора плотности тока.

2. Магнитное поле стационарного тока. Векторный потенциал магнитного поля стационарного тока.

3. Скалярный потенциал магнитного поля. Понятие о фиктивной магнитной массе.

4. Переменное электромагнитное поле. Скалярный и векторный потенциалы. Дифференциальное уравнение Даламбера.

5. Переменное электромагнитное поле. Скин-эффект. Поперечный характер электромагнитных волн.

# *6.2. Оценочные средства для проведения промежуточной аттестации (экзамена)*

### *6.2.1. Примерный перечень вопросов/заданий к экзамену (по дисциплине):*

- 1. Дайте определения понятиям «градиент», «дивергенция», «ротор».
- 2. Дайте определения понятиям «оператор Лапласа», «оператор Гамильтона».
- 3. Выведите дифференциальные уравнения Максвелла электромагнитного поля в вакууме.
- 4. Выведите формулы для определения плотности тока и объемного заряда поляризации и плотности тока намагничивания.
- 5. Укажите значение понятия «электростатическое поле».
- 6. Укажите значение понятия «стационарное электрическое поле».
- 7. Опишите уравнения связи и укажите их физический смысл.
- 8. Опишите уравнения неразрывности и укажите их физический смысл.
- 9. Получите уравнение Лапласа из системы уравнений Максвелла для однородной среды.
- 10. Докажите потенциальный характер электростатического поля. Укажите способы нормировки потенциала.
- 11. Методом решения дифференциальных уравнений Пуассона и Лапласа найдите потенциалы сферического слоя конечной толщины и цилиндрического бесконечного тонкого заряженного слоя. Каковы свойства этих потенциалов?
- 12. Методом суперпозиции выведите формулы для потенциалов точечных, объемных, поверхностных, линейных зарядов, а также потенциала диполя и двойного электрического слоя. Каковы свойства этих потенциалов?
- 13. В чем суть метода электрических изображений? Приведите пример его использования.
- 14. Методом решения дифференциальных уравнений для потенциала с учетом граничных условий найдите потенциал намагниченного шара однородным магнитным полем. Каковы свойства этого потенциала и напряженности поля?
- 15. Докажите потенциальный характер гравитационного поля.
- 16. Выведите дифференциальное уравнение для потенциала. Укажите граничные условия.
- 17. Выведите интегральные уравнения для решения обратной задачи гравиразведки и магниторазведки.
- 18. Что такое «корректно» поставленная математическая задача?
- 19. Почему решение обратных задач гравиразведки и магниторазведки не удовлетворяют условиям «корректности»?
- 20. Выведите граничные условия для вектора плотности постоянного тока и потенциала электрического поля.
- 21. Выведите выражение для векторного потенциала магнитного поля постоянного тока.
- 22. Докажите, что расходимость векторного потенциала равна нулю.
- 23. Выведите дифференциальное уравнение для векторного потенциала магнитного поля.
- 24. Выведите выражение для скалярного потенциала замкнутого линейного тока.
- 25. Опишите характер затухания электромагнитных волн в проводнике.
- 26. Опишите зависимость затухания электромагнитной волны в проводнике от частоты волны.
- 27. Перечислите методы решения некоторых математических задач геофизики.
- 28. Опишите метод регуляризации ак. А.Н. Тихонова.
- 29. Опишите подход к анализу тензорных полей и характеристик упругих колебаний.
- 30. Выведите уравнение эйконала. Укажите границы его применимости.

# 6.2.2. Примерные тестовые задания к экзамену

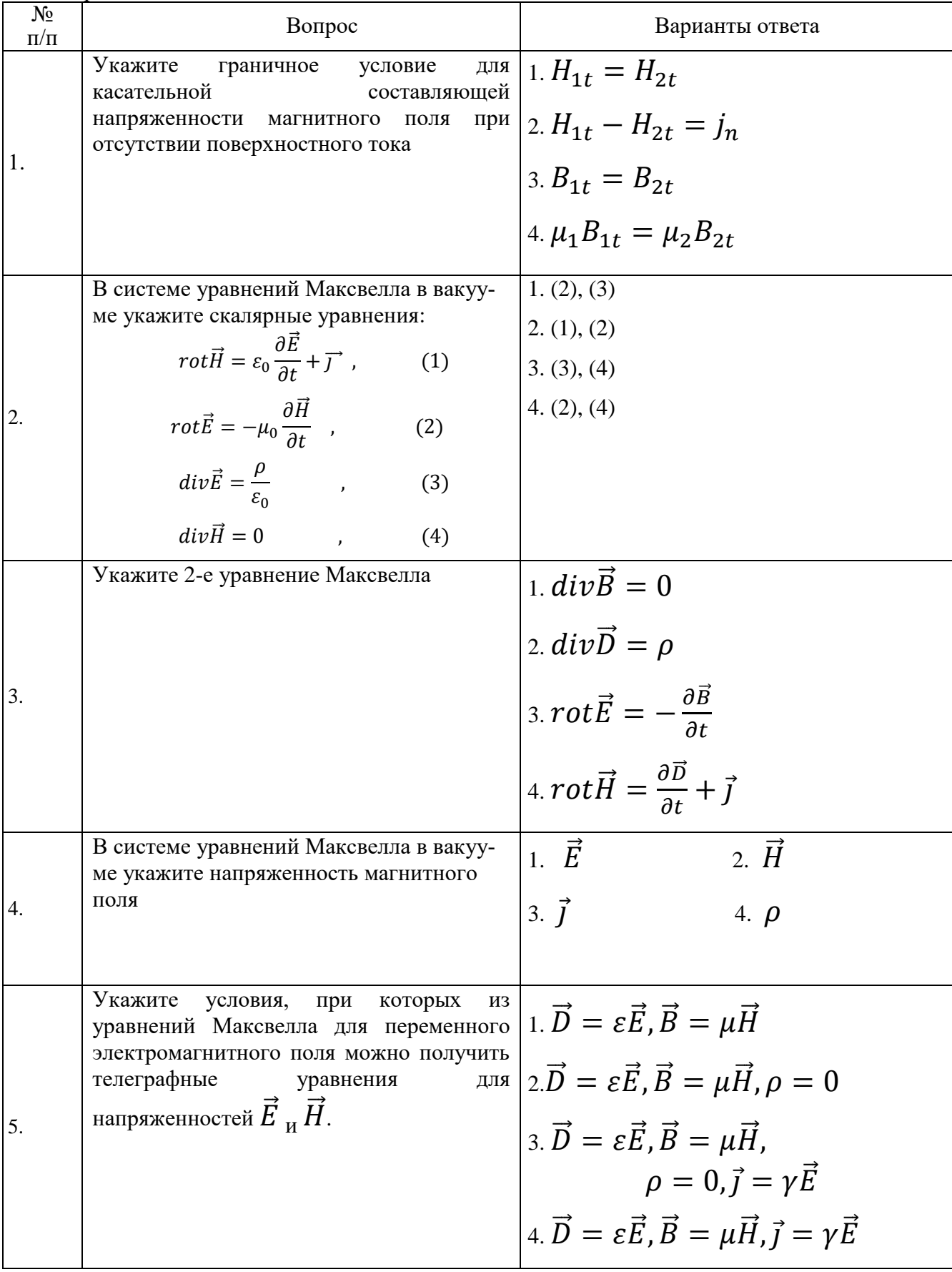

Вариант № 1

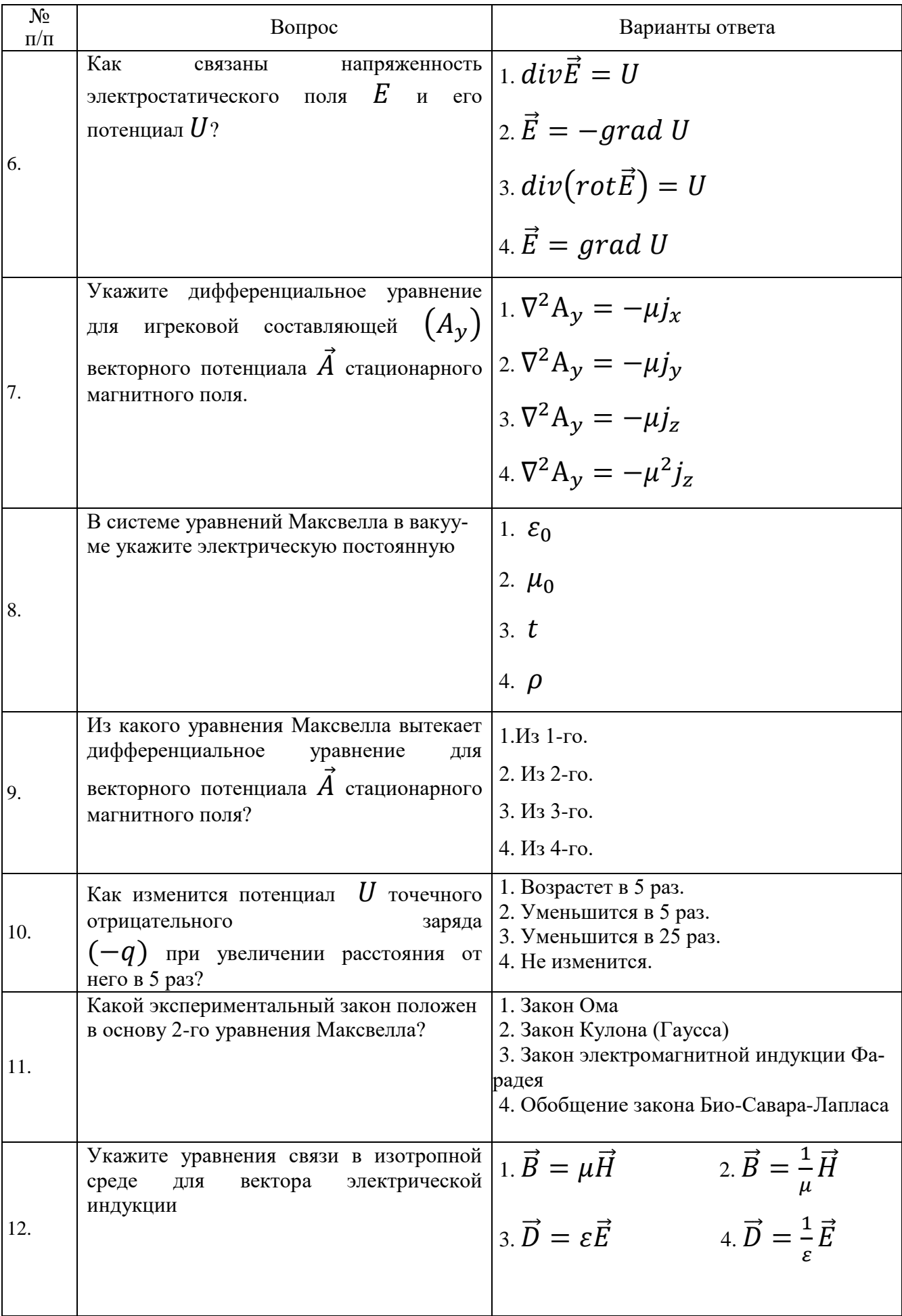

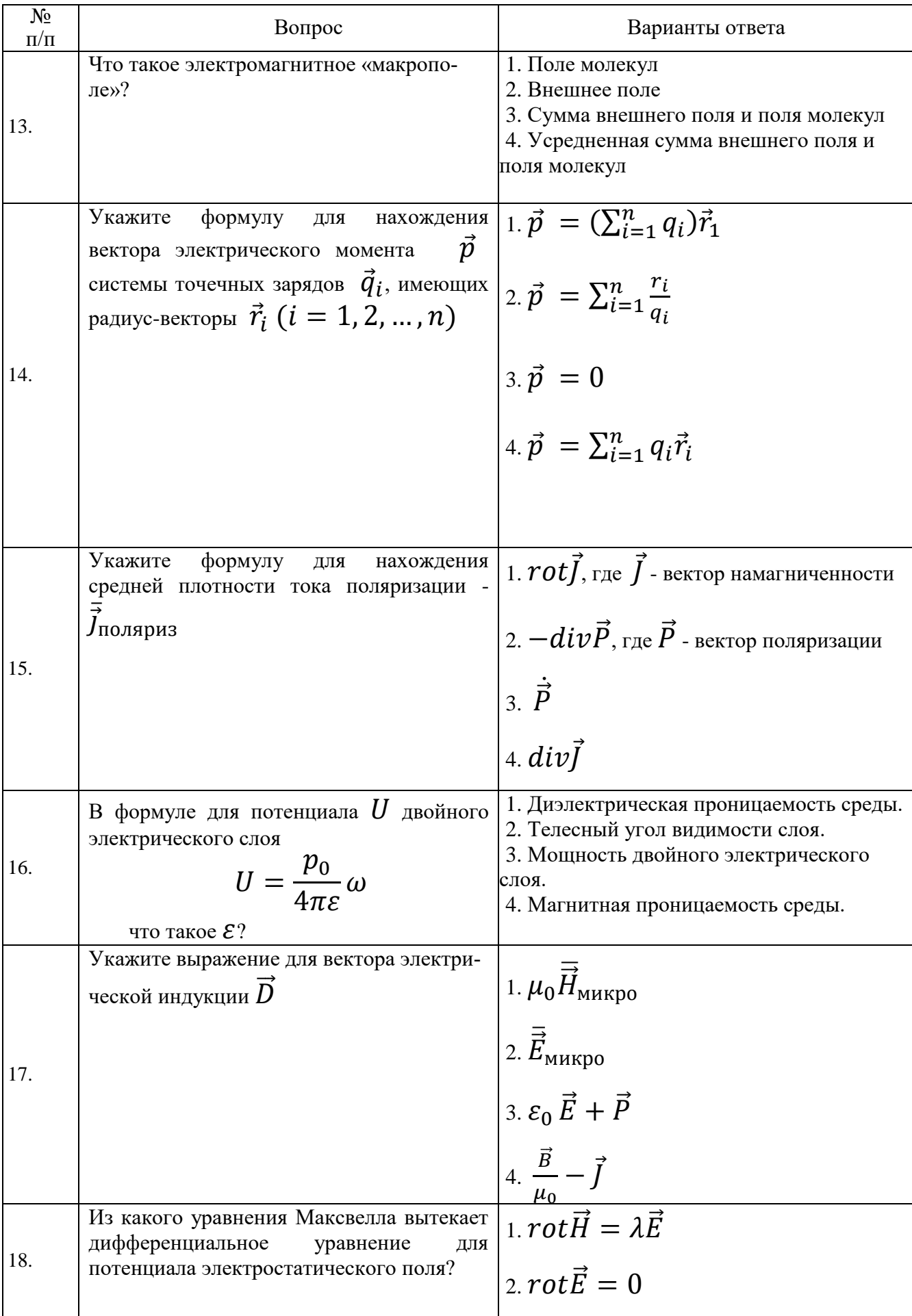

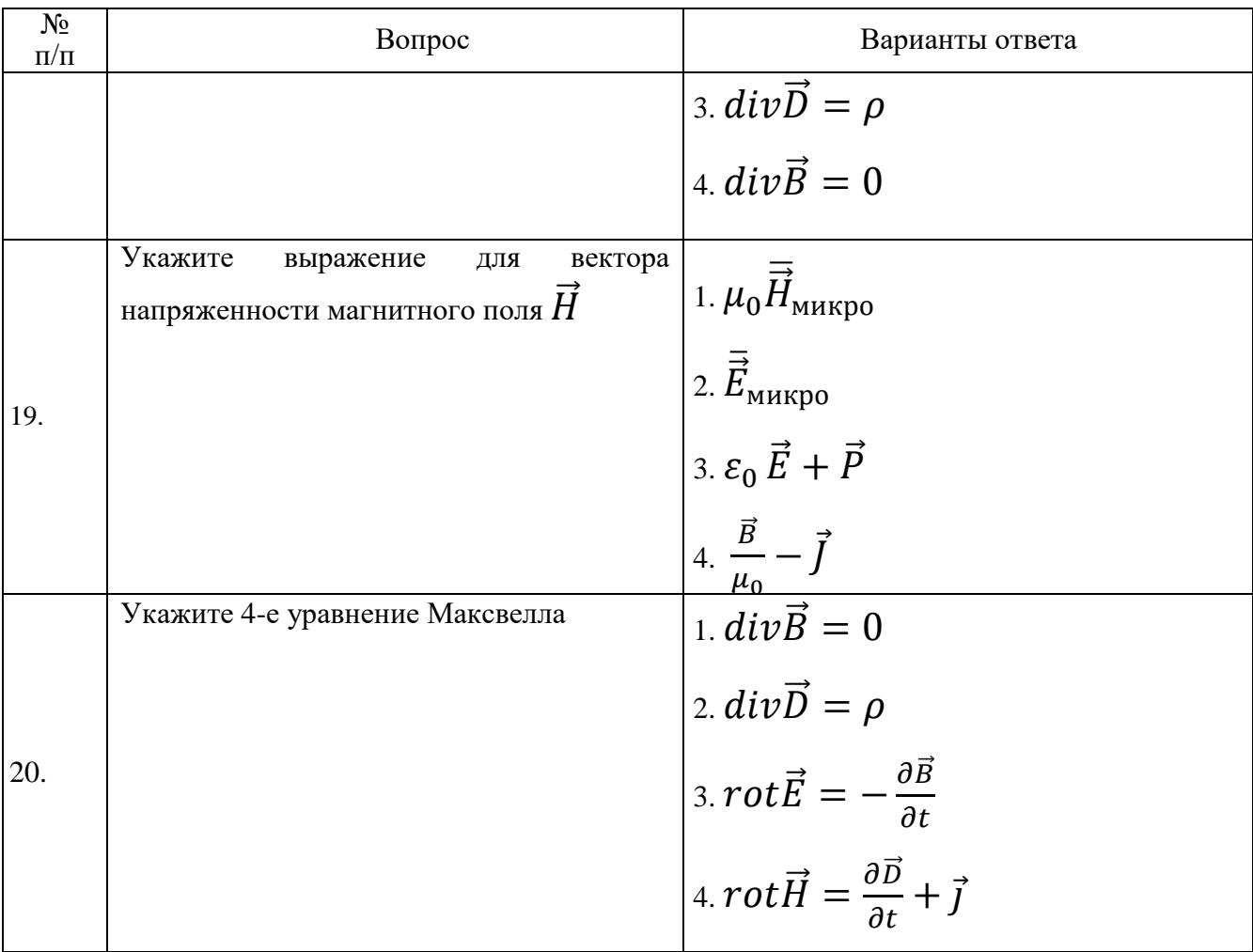

### Вариант № 2

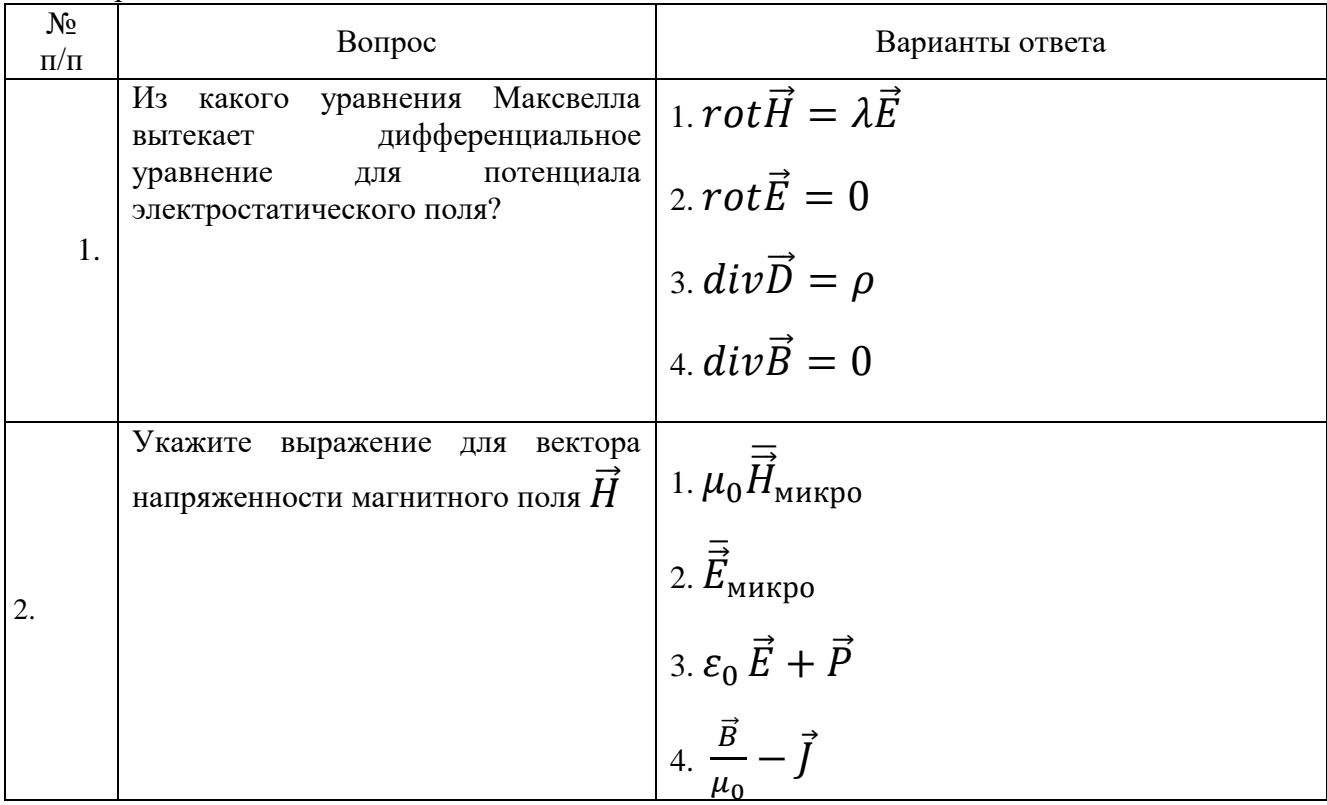

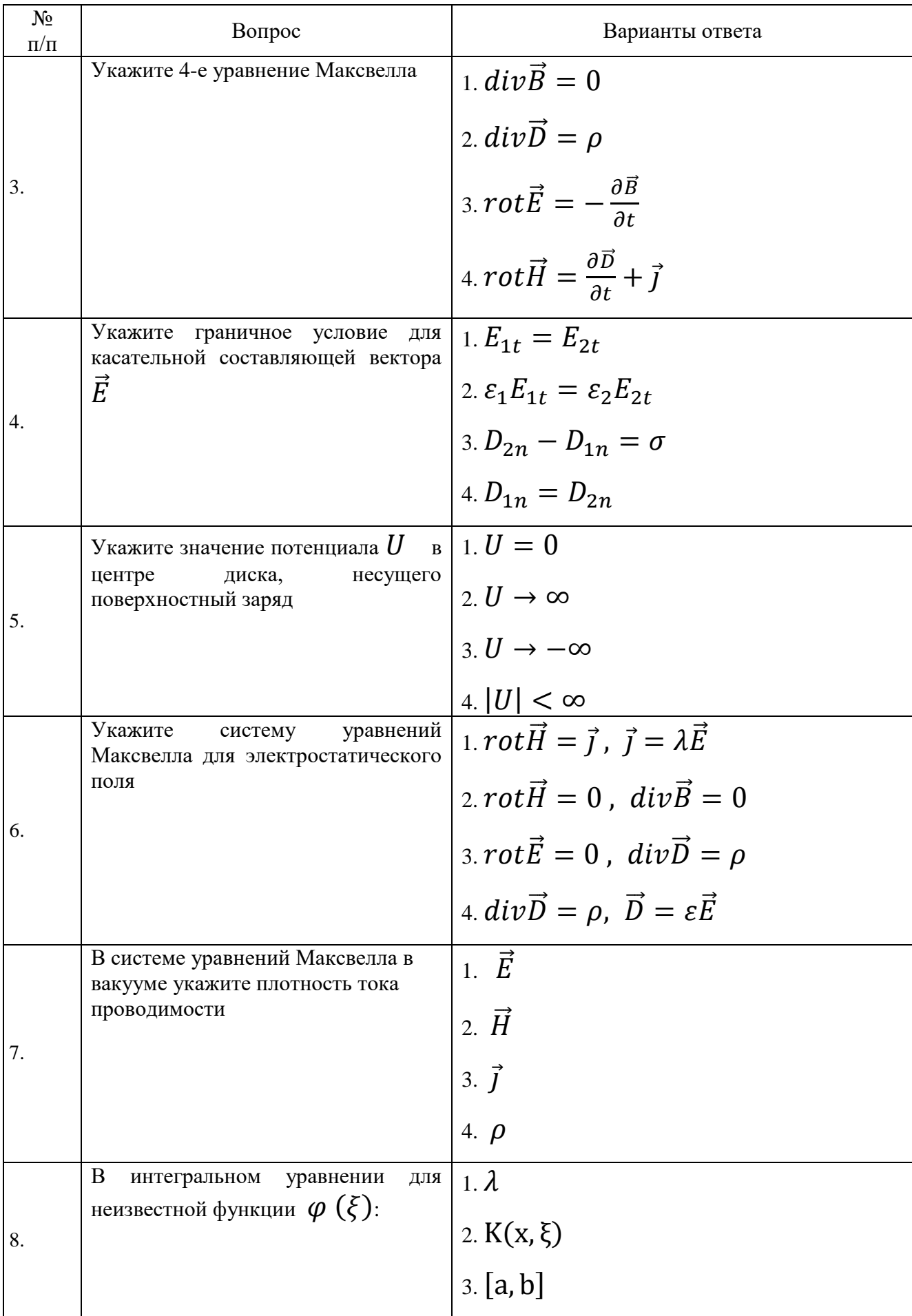

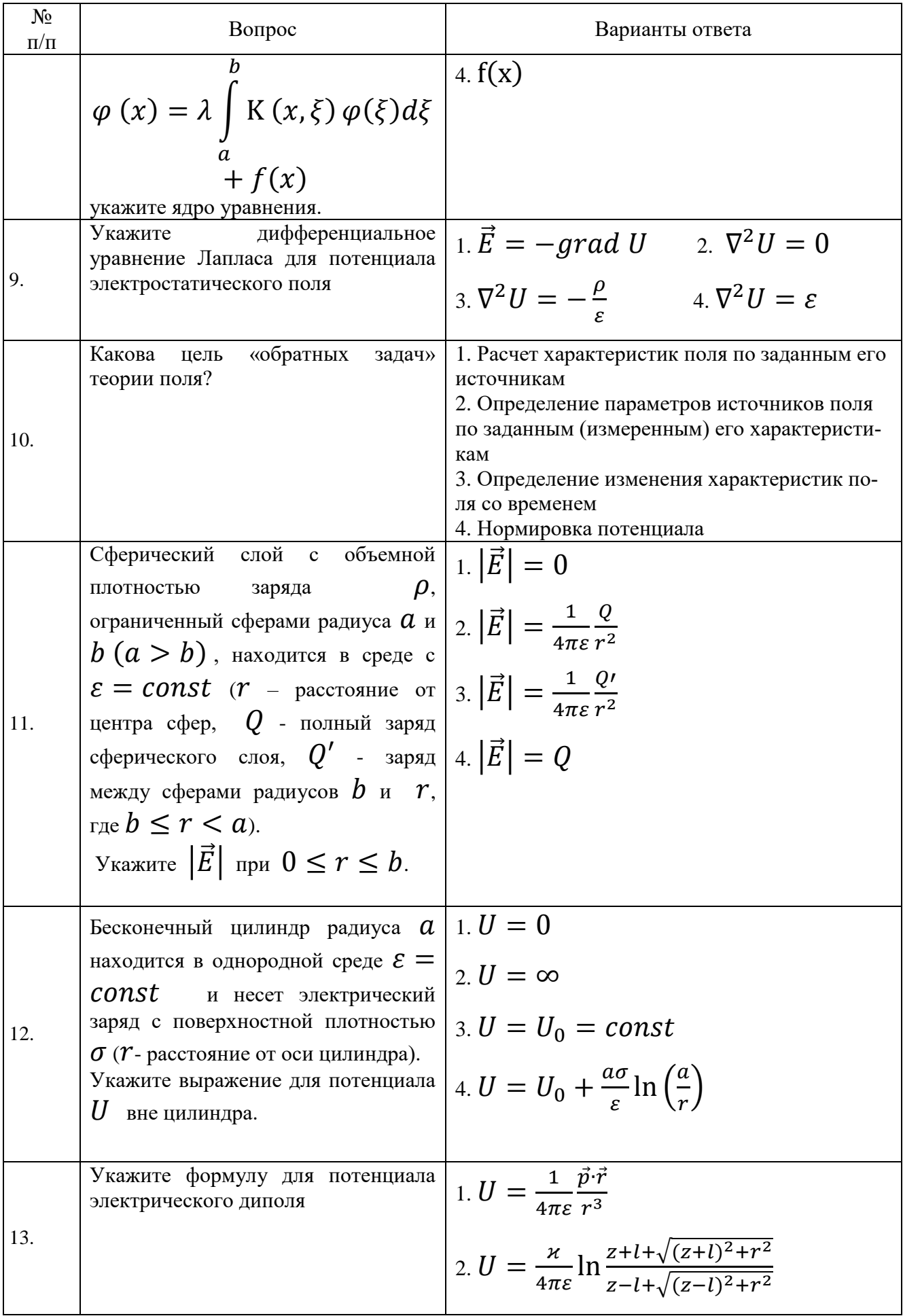

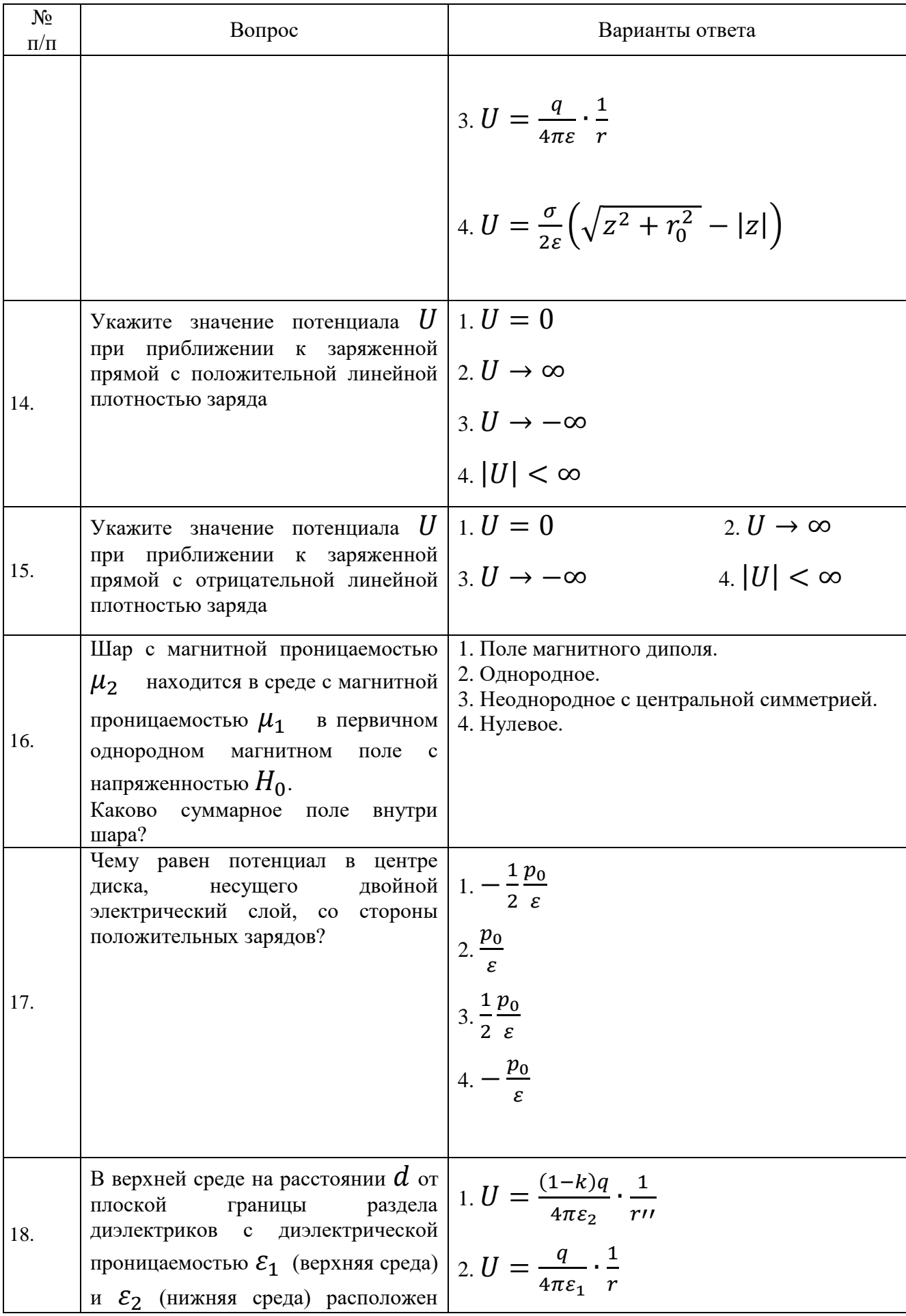

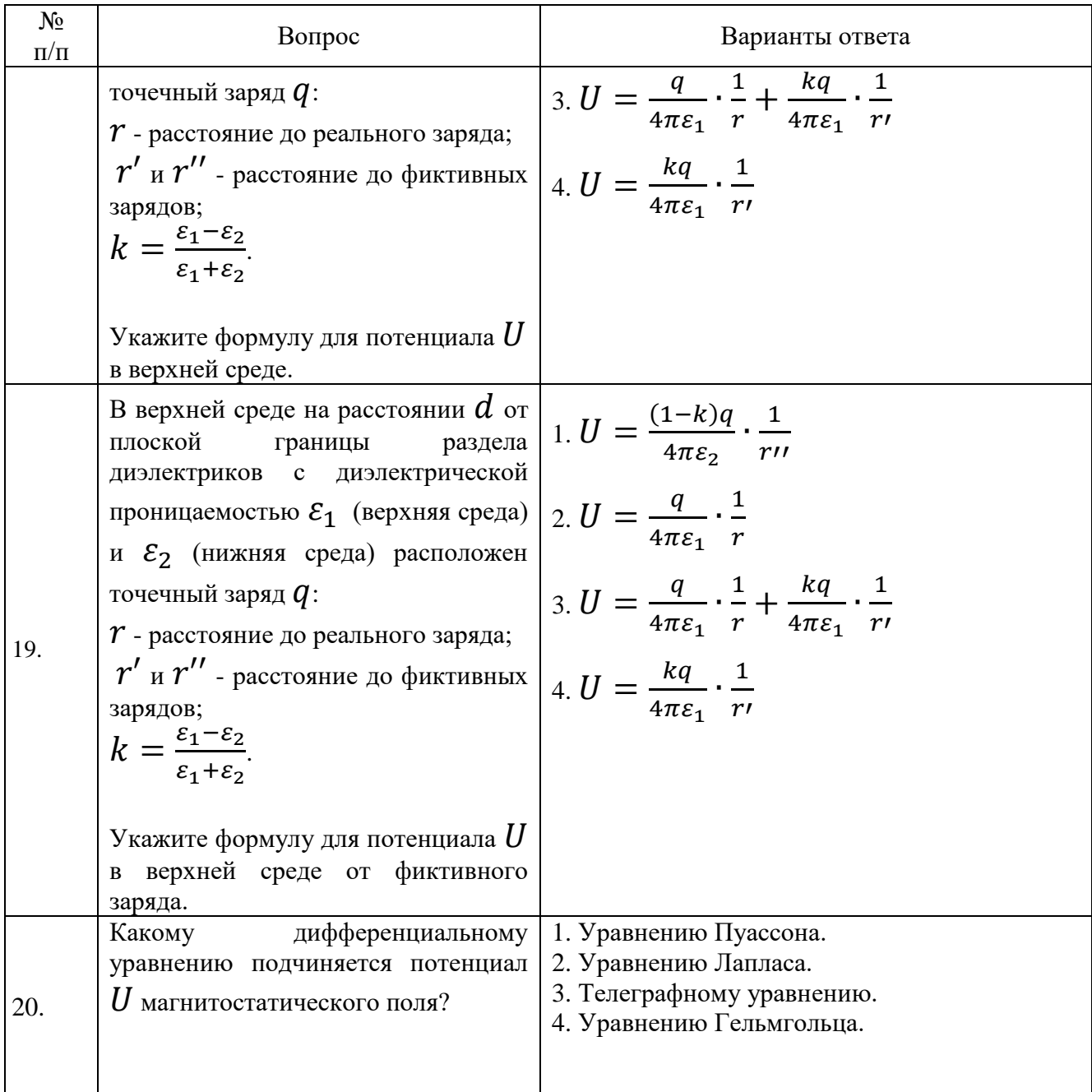

# Вариант № 3

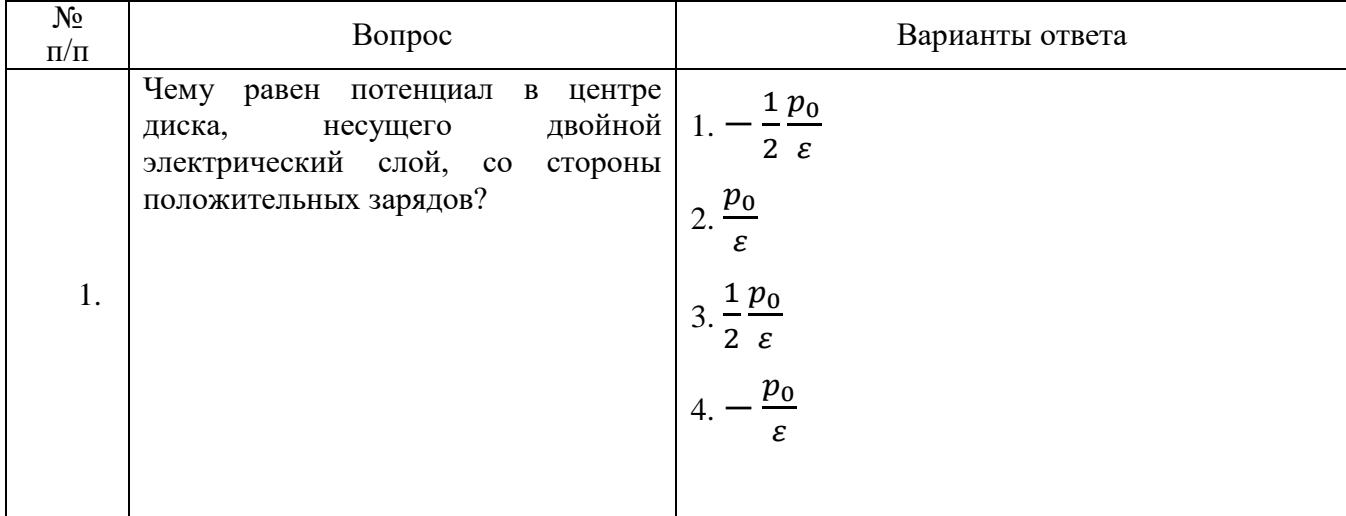

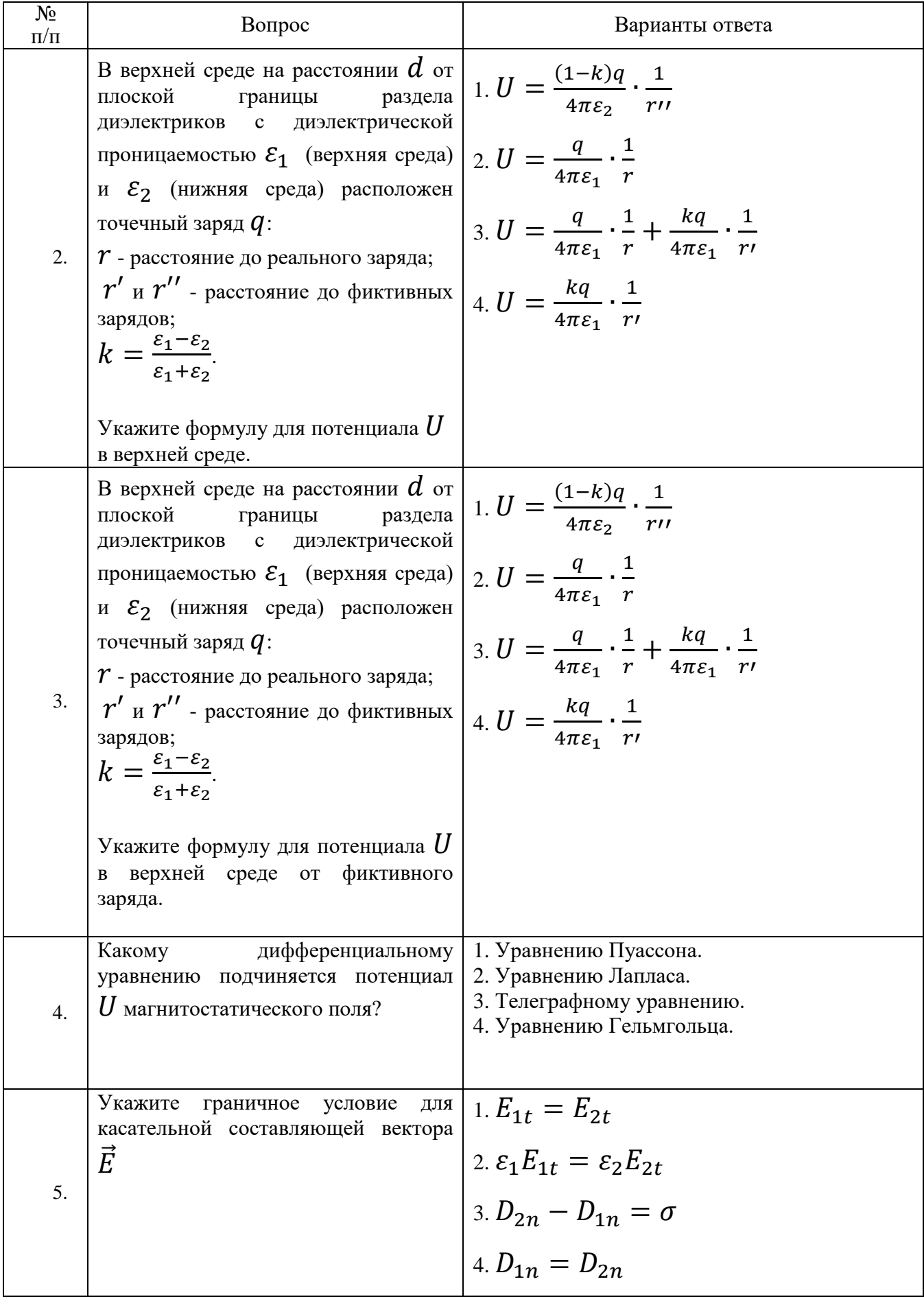

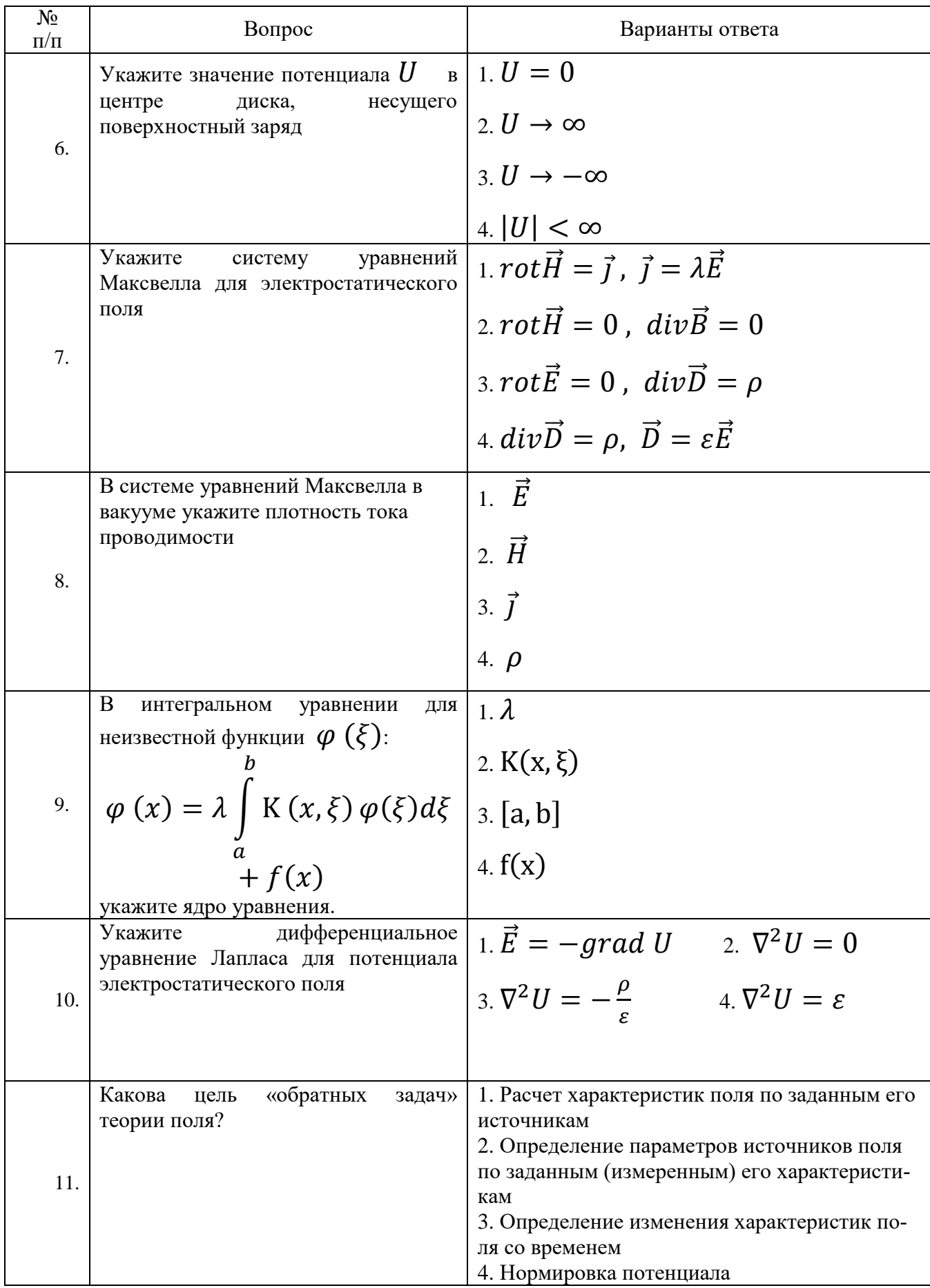

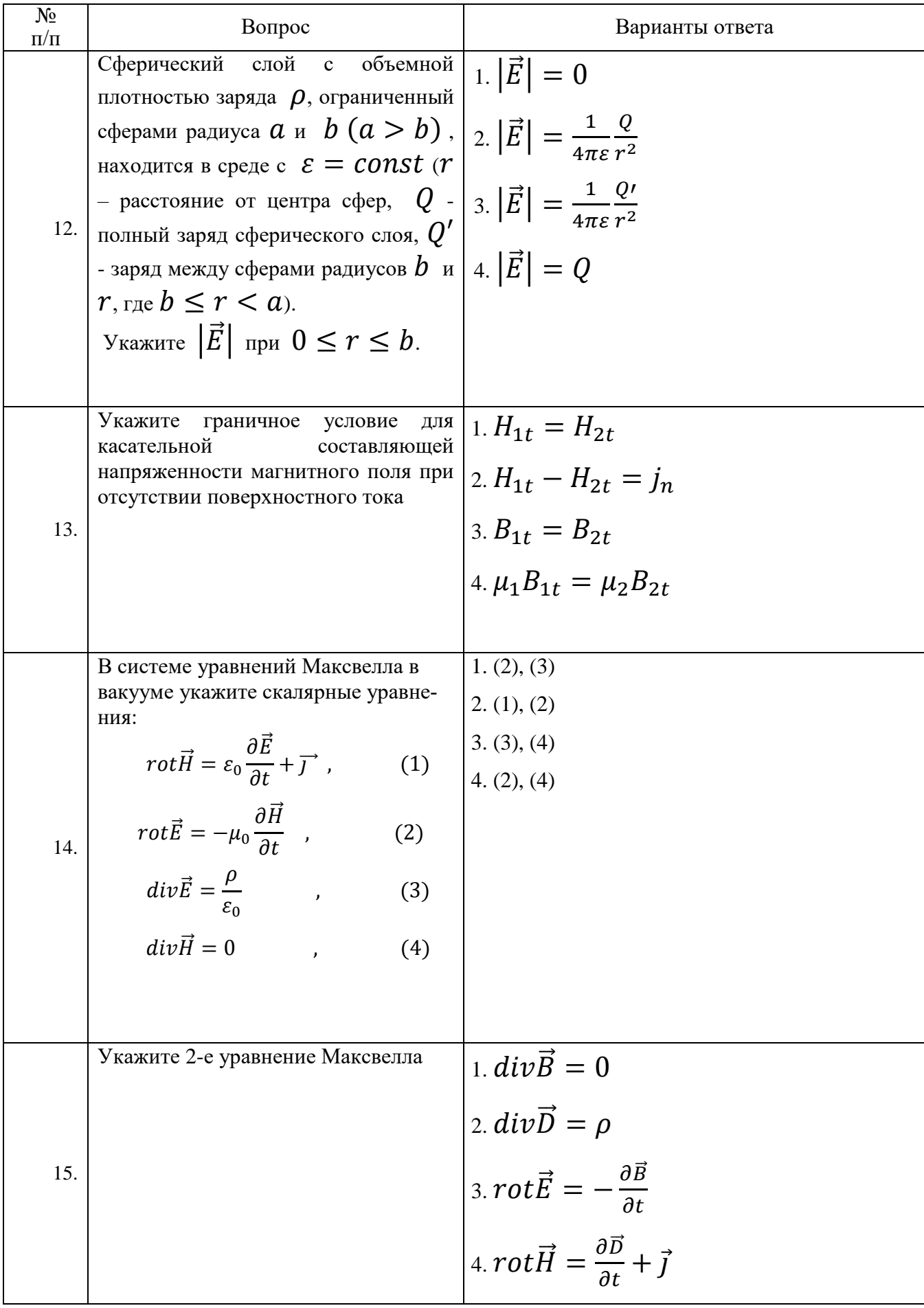

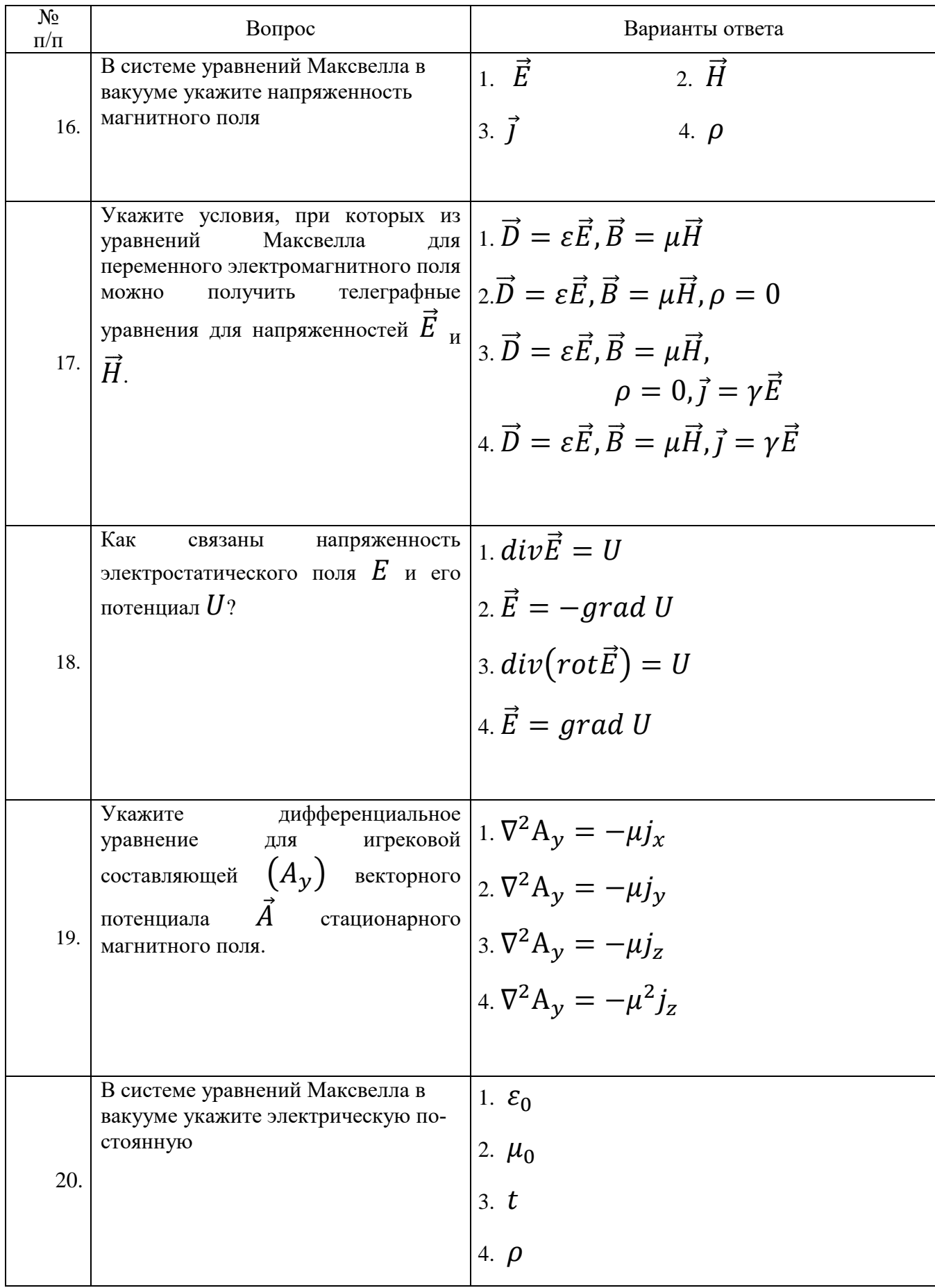

### **6.3. Описание показателей и критериев контроля успеваемости, описание шкал оценивания**

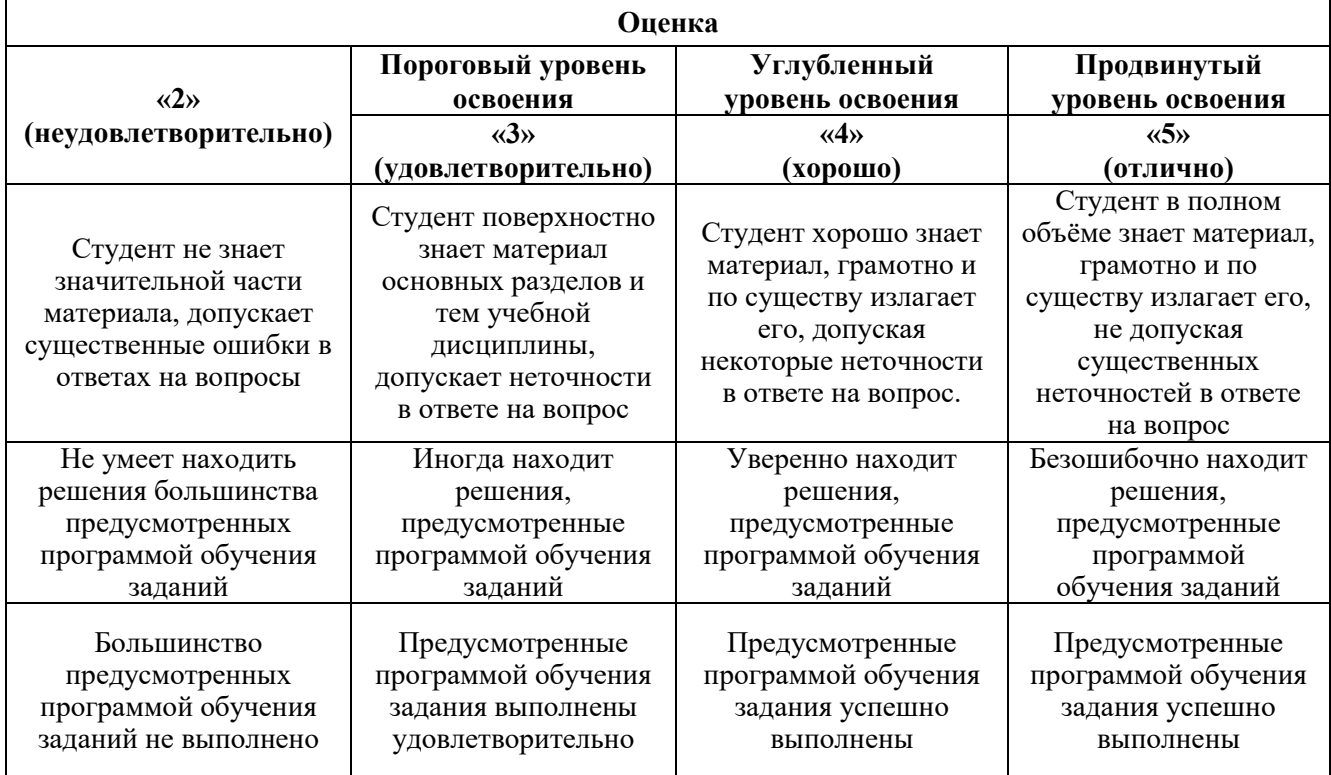

### **6.3.1. Критерии оценок промежуточной аттестации (экзамен)**

#### *Примерная шкала оценивания знаний в тестовой форме:*

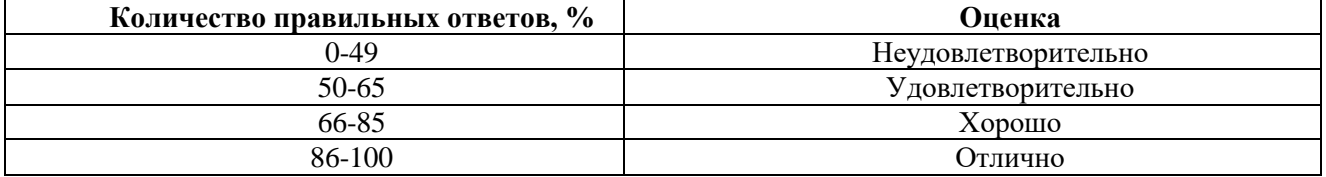

### **7. УЧЕБНО-МЕТОДИЧЕСКОЕ И ИНФОРМАЦИОННОЕ ОБЕСПЕЧЕНИЕ ДИСЦИПЛИНЫ**

### **7.1. Рекомендуемая литература**

### **7.1.1. Основная литература**

- 1. Аникин А.Ю. Теория поля [Электронный ресурс]: Методические указания к решению задач по курсу «Кратные интегралы и ряды»/ Аникин А.Ю., Сидняев Н.И., Соболев С.К.— Электрон. текстовые данные.— М.: Московский государственный технический университет имени Н.Э. Баумана, 2013.— 108 c.— Режим доступа: [http://www.bibliocomplectator.ru/book/?id=31573.](http://www.bibliocomplectator.ru/book/?id=31573) — «БИБЛИОКОМПЛЕКТАТОР»
- **2.** Пастухов Д.И. Элементы теории поля [Электронный ресурс]: Учебное пособие/ Пастухов Д.И., Кулиш Н.В.— Электрон. текстовые данные. — Оренбург: Оренбургский государственный университет, ЭБС АСВ, 2016.— 92 c.— Режим доступа: [http://www.bibliocomplectator.ru/book/?id=69978.](http://www.bibliocomplectator.ru/book/?id=69978) — «БИБЛИОКОМПЛЕКТАТОР»
- **3.** Гершанок В. А. Теория поля: учебник для бакалавров. Москва: Юрайт, 2012. 278 с. [https://search.rsl.ru/ru/record/01005436407.](https://search.rsl.ru/ru/record/01005436407)

#### **7.1.2. Дополнительная литература**

1. Кудрявцев Ю. И. Теория поля и её применение в геофизике Ленинград : Недра, Ленингр. отд-ние, 1988. – 334 с.<https://search.rsl.ru/ru/record/01008609059> .

2. Высшая математика. Том 4. Дифференциальные уравнения. Ряды. Ряды Фурье и преобразование Фурье. Дифференциальное и интегральное исчисление функций нескольких переменных. Теория поля [Электронный ресурс]: Учебник/ А.П. Господариков [и др.].— Электрон. текстовые данные.— СПб.: Санкт-Петербургский горный университет, 2015.— 213 c.— Режим доступа: [http://www.bibliocomplectator.ru/book/?id=71690.](http://www.bibliocomplectator.ru/book/?id=71690) — «БИБЛИОКОМПЛЕКТАТОР»

### **7.1.3. Учебно-методическое обеспечение**

Теория поля: Учеб. пособие / О.Ф.Путиков, С.М.Данильев; Национальный минеральносырьевой университет «Горный». СПб, 2013. 157 с.

### **7.2. Базы данных, электронно-библиотечные системы, информационно-справочные и поисковые системы**

1. Европейская цифровая библиотека Europeana:<http://www.europeana.eu/portal>

2. Информационно-издательский центр по геологии и недропользованию Министерства природных ресурсов и экологии Российской Федерации - ООО "ГЕОИНФОРММАРК" [http://www.geoinform.ru](http://www.geoinform.ru/) 

3. Информационно-аналитический центр «Минерал» - [http://www.mineral.ru](http://www.mineral.ru/) 

4. КонсультантПлюс: справочно - поисковая система [Электронный ресурс]. - [www.consultant.ru/.](http://www.consultant.ru/)

5. Мировая цифровая библиотека:<http://wdl.org/ru>

6. Научная электронная библиотека «Scopus» [https://www.scopus.com](https://www.scopus.com/)

7. Научная электронная библиотека ScienceDirect: [http://www.sciencedirect.com](http://www.sciencedirect.com/)

8. Научная электронная библиотека «eLIBRARY»:<https://elibrary.ru/>

[https://e.lanbook.com/books.](https://e.lanbook.com/books)

9. Поисковые системы Yandex, Rambler, Yahoo и др.

10. Система ГАРАНТ: электронный периодический справочник [Электронный ресурс] [www.garant.ru/.](http://www.garant.ru/)

11. Термические константы веществ. Электронная база данных,

<http://www.chem.msu.su/cgibin/tkv.pl>

12. Электронно-библиотечная система издательского центра «Лань»

13. Электронная библиотека Российской Государственной Библиотеки (РГБ)

14. Электронная библиотека учебников: [http://studentam.net](http://studentam.net/)

15. Электронно-библиотечная система «ЭБС ЮРАЙТ» [www.biblio-online.ru.](http://www.biblio-online.ru/)

16. Электронная библиотечная система «Национальный цифровой ресурс «Руконт»».

<http://rucont.ru/>

17. Электронно-библиотечная система<http://www.sciteclibrary.ru/>

### **8. МАТЕРИАЛЬНО-ТЕХНИЧЕСКОЕ ОБЕСПЕЧЕНИЕ ДИСЦИПЛИНЫ**

### **8.1. Материально-техническое оснащение аудиторий:**

65 посадочных мест. Cтол Canvaro ASSMANN (Тип 1,2). – 14 шт., стул 7874 A2S оранжевый цвет – 65 шт., кресло 9335 A2S цвет натуральное дерево светлое – 1 шт., тканевая перегородка с рейлингом под систему навесных аксессуаров Viteco ASSMANN Тип  $1 - 1$  шт., доска магнитномаркерная с эмалевым покрытием Magnetoplan CC 2000x1000 - 1 шт., трибуна - 1 шт., плакаты в рамках – 4 шт., мобильный интерактивный комплекс – 1 шт..

Программное обеспечение: Операционная система Microsoft Offic 2007, Kaspersky Endpoind Security для Windows. Доступ к сети Интернет.

25 посадочных мест. Cтол Canvaro ASSMANN (Тип 1,2). – 6 шт., стул 7874 A2S зелёный цвет – 25 шт., кресло 9335 A2S цвет натуральное дерево светлое – 1 шт., тканевая перегородка с рейлингом под систему навесных аксессуаров Viteco ASSMANN Тип 1 – 1 шт., доска магнитномаркерная с эмалевым покрытием Magnetoplan CC 2000x1000 – 1 шт., трибуна – 1 шт., плакаты в рамках – 5 шт., мобильный мультимедийный комплекс – 1 шт..

Программное обеспечение: Операционная система Microsoft Offic 2007, Kaspersky Endpoind Security для Windows. Доступ к сети Интернет.

25 посадочных мест. Cтол Canvaro ASSMANN (Тип 1,2). – 6 шт., стул 7874 A2S зелёный цвет – 25 шт., кресло 9335 A2S цвет натуральное дерево светлое – 1 шт., тканевая перегородка с рейлингом под систему навесных аксессуаров Viteco ASSMANN Тип 1 – 1 шт., доска магнитномаркерная с эмалевым покрытием Magnetoplan CC  $2000x1000 - 1$  шт., трибуна - 1 шт., плакаты в рамках – 5 шт., мобильный мультимедийный комплекс – 1 шт.

Программное обеспечение: Операционная система Microsoft Offic 2007, Kaspersky Endpoind Security для Windows. Доступ к сети Интернет.

### **Аудитории для проведения практических занятий**

16 посадочных мест. Cтол аудиторный для студентов (Тип 1,2) Canvaro ASSMANN - 9 шт., тканевая перегородка с рейлингом под систему навесных аксессуаров Viteco ASSMANN Тип  $1 - 1$ шт., кресло 9335 A2S – 17 шт., доска магнитно-маркерная с эмалевым покрытием Magnetoplan СС 2000x1000 – 1 шт., шкафчик для раздевалки «Экспресс 5» с замками – 5шт.,монитор Dell 23 Monitor - S2319H – 17 шт., рабочая станция Precision 3630 Tower CTO BASE – 8 шт., системный блок OPTIPLEX 7060 Tower XCTO – 9 шт., лазерный принтер А4 Xerox Phaser 3610DN – 1 шт., огнетушитель ОУ-3 – 1 шт., плакаты в рамках – 4 шт.

16 посадочных мест. Cтол аудиторный для студентов (Тип 1,2) Canvaro ASSMANN - 9 шт., тканевая перегородка с рейлингом под систему навесных аксессуаров Viteco ASSMANN Тип  $1 - 1$ шт., кресло 9335 A2S – 17 шт., доска магнитно-маркерная с эмалевым покрытием Magnetoplan CC 2000x1000 – 1 шт., шкафчик для раздевалки «Экспресс 5» - 5 шт., моноблок Dell OptiPlex 5490 Allin-One -17 шт., лазерный принтер Xerox Phaser 361 0DN – 1 шт., огнетушитель ОУ-3 – 1 шт., плакаты в рамках – 4 шт.

20 посадочных мест. Стол пристенный ЛАБ-PRO 120.80.90 – 4 шт., стол островной ЛАБ-PRO 180.150.90 – 4 шт., стол лабораторный рабочий ЛАБ-PRO СЛн 90.65.75 LA – 1 шт., шкаф для хранения реактивов JIAB-PRO ШМР 90.50.193 – 1 шт., компьютерное кресло 7875 A2S – 20 шт., стеллаж модульный Allvia ASSMANN – 2 шт., шкафчик для раздевалки – 20 шт., стол для весов антивибрационный.

Приборы и оборудование: Духканальный телеметрический измеритель "Импульс Д13" – 1 шт., комплект электроразведочной аппаратуры (метод сопротивления) – 1 шт., электроразведочная коса ERA-Multimax—1 шт., станция Электроразведочная "ERA-MAX" – 1 шт., Прибор геофизический "ERA-TEST" – 1шт., протонный магнитометр ММПГ-1 – 1 шт., протонный магнитометр МИНИМАГ - 1 шт., протонный магнитометр G-856AX - 2 шт., регистратор учебный "Карат" - 1 шт., весы портативные EW-600G – 2 шт., инклинометр ИММН 42-120/60 "ЗТС" магнитоэлектрический непрерывный – 1 шт., прибор спектрометрического гамма каротажа с переносным калибровочным устройством ЦГС-1 – 1 шт., станция Каротажная станция-подъемник с электроприводом на базе автомобиля "Газель" В 198 МС 98 RUS со скважинными приборами – 1 шт., телеметрическая сейсморазведочная станция ТЕЛСС-3 – 1 шт., георадар "Око-2" – 2 шт., комплект антенн рупорных, бесконтактных для георадара ОКО-2 из 2-х шт – 1 комп., спектрометр - гамма с матобеспечением МКС-АТ6101Д -1 шт., аппаратурный комплекс петрофизических исследований горных пород – 1 шт., измеритель магнитной восприимчивости ( ПИМВ-М-2 шт., SM30-2 шт. ) – 1комп., прибор геологоразведочный сцинтиляционый СПР-97 – 2 шт., магнитная мешалка ПЭ- $6100 - 2$  шт., электролитический ключ 1E5.184.412 – 5 шт., штатив ШЛ-96 комплект базовый – 2 шт., видеорегистратор учебный "Карат" авизо -1шт., детектор бета-излучения с блоками интерпритации для проведения работ по радиометрии МКГБ-01Б – 1 шт., сейсморазведочная станция "Лакколит Х-М2" – 1 шт., станция электроразведочная "Импульс-Д" – 1 шт.

### **8.2. Помещения для самостоятельной работы:**

30 посадочных мест. Стол – 6 шт., стул – 30 шт., доска магнитно-маркерная с эмалевым по-

крытием – 1 шт., трибуна – 1 шт., мобильный мультимедийный комплекс – 1 шт.

Программное обеспечение: Операционная система Microsoft Office 2007, Kaspersky Endpoind Security для Windows. Доступ к сети Интернет.

### **8.3. Помещения для хранения и профилактического обслуживания оборудования:**

34 посадочных места. Стол – 8 шт., стул – 34 шт., доска магнитно-маркерная с эмалевым покрытием – 1 шт., трибуна – 1 шт., мобильный мультимедийный комплекс – 1 шт.

Программное обеспечение: Операционная система Microsoft Office 2007, Kaspersky Endpoind Security для Windows. Доступ к сети Интернет.

### **8.4. Лицензионное программное обеспечение:**

- Операционная система Microsoft Offic 2007, Kaspersky Endpoind Security для Windows, доступ к сети Интернет.
- Программный продукт «КОСКАД 3D» (компьютерная технология статистического и спектрально-корреляционного анализа данных) Д № 34/06 от 15.06.2006 ООО «РЕСУРС» на 5 рабочих мест.
- Система томографической обработки сейсмических материалов «X-Tomo» ГК № 11/06-И-О от 15.08.2006 ООО «Икс-ГЕО» 6 лицензионных ключей на 6 рабочих мест.
- Система обработки и интерпретации геоэлектрических данных (метод сопротивления и ВП) в 2-х мерном и 3-х мерном вариантах RES2DINV/RES3DINV ГК № 10/06-И-О от 15.08.2006 1 лицензионный ключ.
- Пакет программ для интерпретации данных ВЭЗ и ВП и расчёта геоэлектрических разрезов и полей ГК № 9/06-И-О от 15.08.2006 ООО «Геоскан-М» 1 лицензионный ключ на 6 рабочих мест.
- Программное обеспечение для обработки георадарных данных RadExplorer ГК № 8/06-И-О от 15.08.2006 ООО «Деко-Геофизика» 1 лицензионный ключ на 6 рабочих мест.
- Программное обеспеченье 2-у мерной и 3-х мерной интерпритации геофиз. полей, моделирования и визуализации геолог.данныхв 1-о, 2-х и 3х мерном пространствах ГК № 338- 05/11 от 16.05.2011 ООО «ЭСТИ МАП» Серверная плавающая уч. лицензия на 12 пользователей 5 коммерческих лицензий.
- Пакет программ обработки и интерпретации электроразведочных данных в 2D и 3D версиях ГК № 427-04/11 от 22.04.2011 ООО «ГеоГет» 12 лицензионных ключей для уч. целей на 12 рабочих мест, 2 лицензионных ключа для коммер-х целей.
- Пакет программ для специализированной обработки геофизических полей и задач геологического и прогнозо-минерагенического анализа комплекса геолого-геофизических данных («ГИС-ИНТЕГРО-ГЕОФИЗИКА») ГК № 697-08/11 от 09.08.2011 ФГУП ГНЦ РФ «ВНИИгеосистем» 12 лицензионных ключей на 12 рабочих мест.
- ПМО EM-Data Processor для обработки и 1D инверсий ПО Gintel.
- Система обработки инженерных сейсмических данных МПВ, ОГТ, ВСП, RadExProPlus Edvanced ГК № 428-04/11 от 28.04.2011 ООО «Деко-сервис;» 1 лицензионный ключ на 12 рабочих мест.